Print Form

## AUTO ATTENDANT DETAIL

Network and Telecommunications Services Form 6 1-541-346-6387 (x6-NETS) NTS@ithelp.uoregon.edu

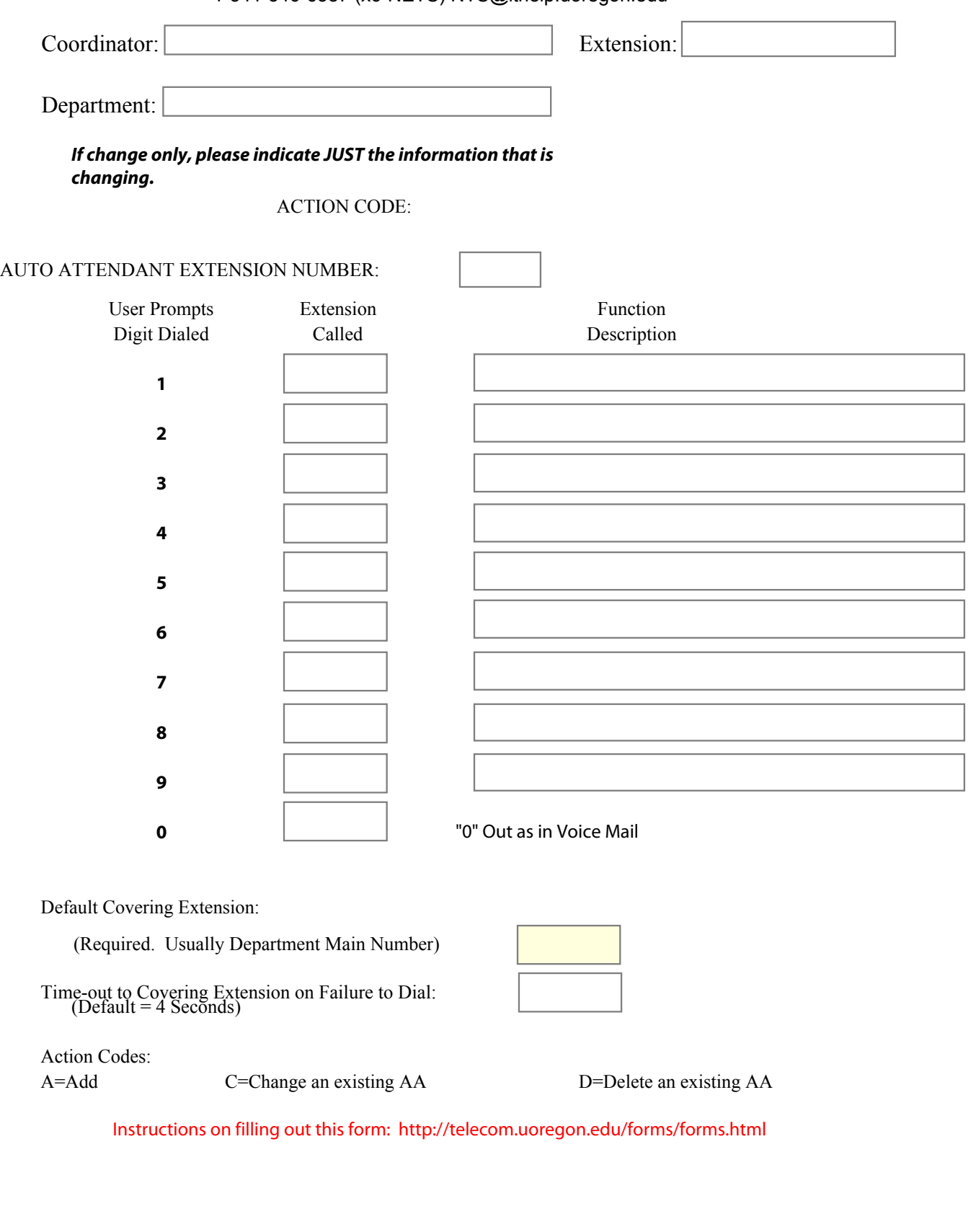